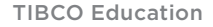

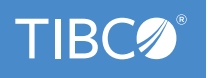

# **TIBCO Flogo Enterprise– Fundamentals**

#### Course Audience

- Developers
- Administrators

### Course Design

- Lecture: 50%
- Lab: 50%

#### Course Length

• 1 day

#### Delivery Options

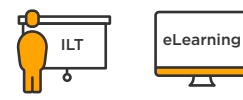

#### Course Complexity

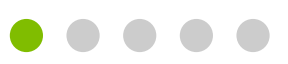

Contact Us [academyhelp@tibco.com](mailto:?subject=) This course explores fundamentals of the TIBCO Flogo Enterprise framework. It introduces the Flogo framework and command line interface and covers development and deployment of apps in both the enterprise and open source (Project Flogo) versions.

## Learning Objectives

- Introduction to TIBCO Flogo framework
- Develop TIBCO Flogo apps
- Deploy TIBCO Flogo apps
- Learn triggers, extensions, and design flows
- Understand Flogo connectors and tools

#### Course Prerequisites

• none

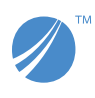

**Global Headquarters** 3307 Hillview Avenue Palo Alto, CA 94304 +1 650-846-1000 TEL +1 800-420-8450 +1 650-846-1005 FAX www.tibco.com

TIBCO Software Inc. unlocks the potential of real-time data for making faster, smarter decisions. Our Connected Intelligence platform seamlessly connects any application or data source; intelligently unifies data for greater access, trust, and control; and confidently predicts outcomes in real time and at scale. Learn how solutions to our customers' most critical business challenges are made possible by TIBCO at www.tibco.com. ©2020, TIBCO Software Inc. All rights reserved. TIBCO and the TIBCO logo, and Flogo are trademarks or registered trademarks of TIBCO Software Inc. or its<br>subsidiaries in the United States and/or other countries. All other

20Mar2020